## Università di Catania Dipartimento di Matematica e Informatica Corso di Studio in Informatica, A.A. 2018-2019 Prova di laboratorio di Programmazione I (9 CFU). 15 Febbraio 2019 – D

Si implementi in  $C++$  la gerarchia ereditaria descritta dal seguente diagramma UML delle classi. NB: É necessario implementare tutti e soli i metodi indicati nel diagramma.

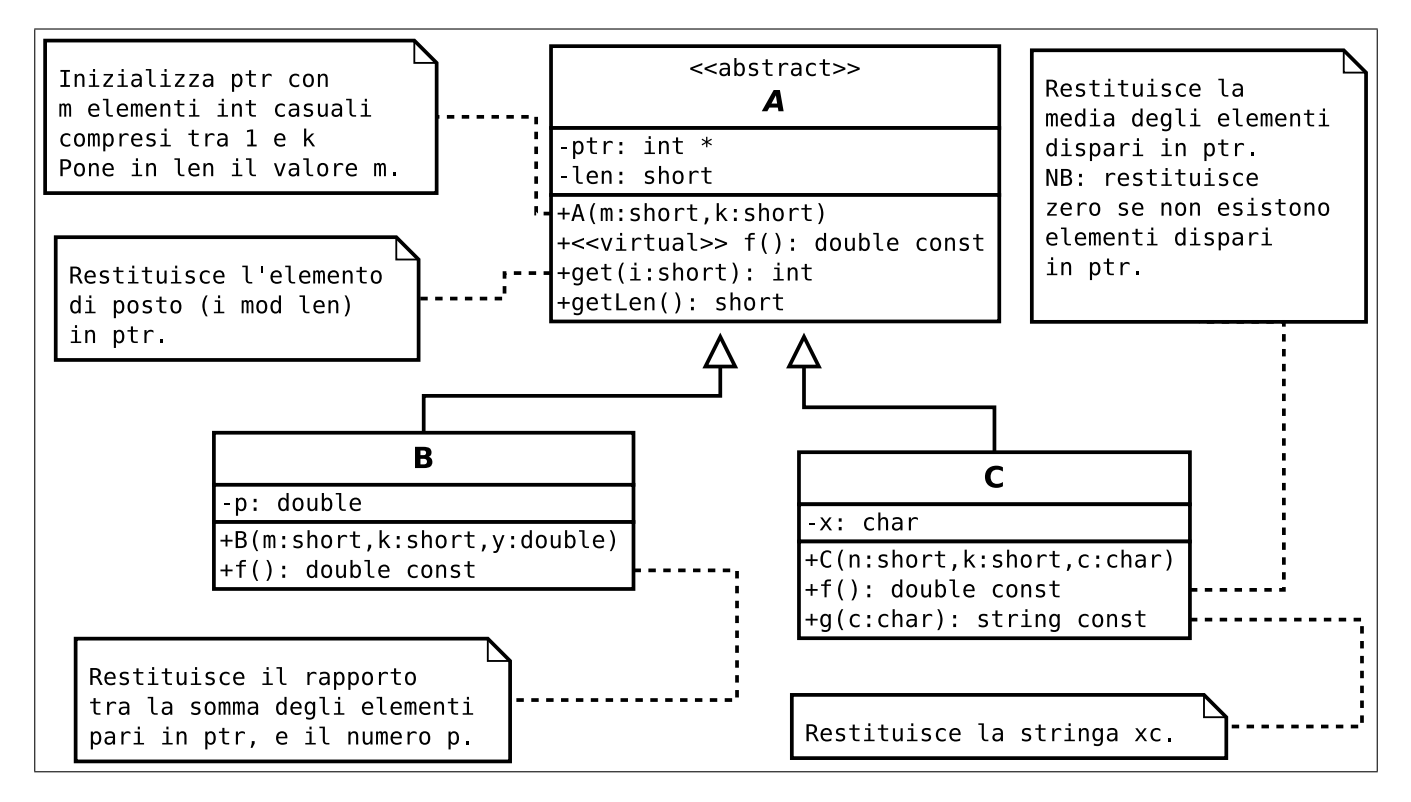

In un main, si generi una collezione di 50 oggetti utilizzando la sequenza di valori casuali riportata sul retro del foglio.  $\boldsymbol{N} \boldsymbol{B}$ : E inoltre possibile (e consigliato) prelevare il frammento di codice da inserire nel main a partire dalla URL indicata sul retro del foglio

Successivamente:

1. si visualizzi la collezione mediante l'overloading dell'operatore <<, ad esempio:

35)1B, ptr=[ 3 4 6 ], p=0.344766, f()=29.0052 36)1C, ptr=[ 1 1 3 2 2 5 1 2 1 ], x=j, f()=2 37)1C, ptr=[ 4 3 3 2 4 3 6 ], x=s, f()=3

- 2. si calcoli la media dei valori f() per tutti gli oggetti della collezione e si visualizzi la stringa concatenazione di tutte le stringhe restituite da g('h') per tutti gli oggetti di tipo C;
- 3. si implementi l'overloading dello operatore membro [] per la classe A e lo si utilizzi nel main in una operazione di assegnamento per un qualche oggetto della collezione.

```
srand (111222333);
A \times \mathrm{vet} [DIM];
for (int i=0; i<DIM; i++){
  short n=1+rand ()\%10;
  short m = 1 + \text{rand}( \cdot )\%8;if (rand() \% 2 == 0)vett [i] = new B(n, m, rand) / (double) RANDMAX+0.05);
  else
     vett [i]= new C(n, m, (char) (rand() % ('z' - 'a' + 1) + 'a'));
}
```
1. Frame di codice da inserire nella funzione main: [www.dmi.unict.it/~messina/didat/prog1\\_18\\_19/15\\_02\\_2019/frameD.cpp](www.dmi.unict.it/~messina/didat/prog1_18_19/15_02_2019/frameD.cpp) oppure Short URL:

<https://goo.gl/Drk4wv>